Artículo original

# **Herramienta para la detección automática de nódulos pulmonares solitarios en series de imágenes de tomografía computarizada multicorte**

A tool for automated detection of solitary pulmonary nodules in series of multicut computerized tomography images

Alexander Mulet De los Reyes<sup>1\*</sup> <http://orcid.org/0000-0002-9617-6849> Cecilia Ana Suárez<sup>2</sup> <http://orcid.org/0000-0003-0134-8618> Maikel Noriega Alemán<sup>1</sup> <http://orcid.org/0000-0002-1984-8963>

<sup>1</sup>Universidad de Oriente, Facultad de Ingeniería en Telecomunicaciones Informática y Biomédica. Santiago de Cuba, Cuba.

<sup>2</sup>Universidad de Buenos Aires, Facultad de Ciencias Exactas y Naturales, Instituto de Física del Plasma. Buenos Aires, Argentina / Comisión Nacional de Investigaciones Científicas y Técnicas (CONICET).

\*Autor para la correspondencia: **[amulet@uo.edu.cu](mailto:amulet@uo.edu.cu)** 

#### **RESUMEN**

**Introducción:** el nódulo pulmonar solitario es uno de los problemas más frecuentes en la práctica del radiólogo, que constituye un hallazgo incidental habitual en los estudios torácicos realizados durante el ejercicio clínico diario.

**Objetivo:** implementar un sistema de diagnóstico asistido por computadora que facilite la detección del nódulo pulmonar solitario en las series de imágenes de tomografía computarizada multicorte.

**Métodos:** se utilizó Matlab para el desarrollo y evaluación de un conjunto de algoritmos que constituyen elementos necesarios de un sistema de diagnóstico asistido por computadora. En orden: un algoritmo para la extracción de las regiones de interés, algoritmo para la extracción de características y un algoritmo de detección de nódulo pulmonar solitario para el cual se probaron varios clasificadores. La evaluación de los algoritmos fue efectuada en base a las anotaciones realizada por especialistas a la colección de imágenes LIDC-IDRI (*Lung Image Database Consortium*).

**Resultados:** el método de segmentación empleado para extracción de las regiones de interés permitió generar la adecuada división de las imágenes originales en regiones significativas. El algoritmo utilizado en la detección mostró para el conjunto de prueba además de buena exactitud (de 96,4 %), un buen balance de sensibilidad (91,5 %) para una tasa de 0,84 falsos positivos por imagen.

**Conclusiones:** el trabajo de investigación y la implementación realizada se reflejan en la construcción de una interfaz gráfica en Matlab como prototipo del sistema de diagnóstico asistido por computadora, con el que se puede contribuir a detectar más fácilmente el NPS. **Palabras clave:** diagnóstico asistido por computadora, tomografía computarizada multicorte, nódulo pulmonar solitario, detección automática.

#### **ABSTRACT**

**Introduction:** solitary pulmonary nodules are one of the most frequent problems in radiographic practice. They are a common incidental finding in chest studies conducted during routine clinical work.

**Objective:** implement a computer-assisted diagnostic system facilitating detection of solitary pulmonary nodules in multicut computerized tomography image series.

**Methods:** Matlab was used to develop and evaluate a set of algorithms constituting necessary components of a computer-assisted diagnostic system. The order was the following: an algorithm to extract regions of interest, another to extract characteristics, and another to detect solitary pulmonary nodules, for which several classifiers were tested. Evaluation of the algorithms was based on notes taken by specialists on the LIDC-IDRI (Lung Image Database Consortium) image collection.

**Results:** the segmentation method used for extraction of regions of interest made it possible to create a suitable division of the original images into significant regions. The algorithm used for detection found that the test set exhibited good accuracy (96.4%), a good sensitivity balance (91.5%), and a 0.84 rate of false positives per image.

**Conclusions:** the research and implementation work done is reflected in the construction of a Matlab graphic interface serving as a prototype for a computer-assisted diagnostic system which may facilitate detection of SPNs.

**Keywords:** computer-assisted diagnosis; multicut computerized tomography; solitary pulmonary nodule; automated detection.

Recibido: 17/12/2019 Aceptado: 31/01/2020

# **Introducción**

Cuba es uno de los países del tercer mundo con mayor tasa de incidencia de cáncer y en ese ámbito el de pulmón constituye la primera causa de mortalidad.<sup>(1)</sup> El cáncer de pulmón es, además, uno de los de peor pronóstico, debido a que durante la fase inicial de su desarrollo los síntomas de esta dolencia se manifiestan de forma inespecífica. En general, cuando se establece el diagnóstico, el tumor ya se encuentra en un estadio avanzado con extensión a ganglios linfáticos regionales o con diseminación a órganos distantes.(2) Sin embargo, en un estadio precoz, donde el cáncer de pulmón cursa de manera asintomática, se manifiesta con frecuencia como nódulo pulmonar solitario (NPS). En estos casos es posible encontrar procedimientos terapéuticos que lleguen a una completa recuperación del paciente. (3,4,5,6)

El NPS (vistos como una opacidad redondeada, relativamente bien definida y cuyo diámetro mayor es inferior a 30 mm) es uno de los problemas más frecuentes en el ejercicio del radiólogo, lo que constituye un hallazgo incidental frecuente en los estudios torácicos realizados durante la práctica clínica diaria.<sup>(4,5,6)</sup>

La tomografía computarizada (TC) multicorte representa a las últimas generaciones de tomógrafos y constituyen, hoy en día, la técnica más útil para medir los nódulos pulmonares de forma exacta y reproducible.  $(2,4,5)$  Sin embargo, esta tecnología en dependencia del espesor del corte programado, genera una gran cantidad de imágenes que deben ser revisadas por especialistas en cada estudio. Analizar estos volúmenes de imágenes toma gran cantidad de tiempo y requiere de alto grado de detenimiento cuando se desconoce la presencia de las anormalidades, y más aún si estas son de pequeño tamaño. Además el proceso de detección puede verse afectado por factores humanos como el cansancio, la falta de experiencia y otros.

Incluso teniendo tiempo y experiencia para revisar minuciosamente cada corte, existen casos de difícil detección. Estudios anteriores refieren que los radiólogos algunas veces no notan la existencia de algún nódulo cuando analizan un examen de TC, debido a la existencia de situaciones de complicada determinación y caracterización.<sup> $(2,7,8,9,10)$ </sup> Ejemplo de esto son los nódulos de pequeño tamaño, los no sólidos y semisólidos, los nódulos subpleurales y los que aparecen adheridos a otras estructuras (generalmente vasos sanguíneos).

La gran cantidad de imágenes que ha de ser analizada y las dificultades que presenta en ocasiones la visualización de algunos tipos de nódulos por los especialistas, han servido de justificación para el desarrollo de algoritmos de detección automática de NPS. Un sistema típico para la detección automática de estos contiene la siguiente secuencia de pasos de procesamiento: adquisición de las imágenes, mejoramiento de las imágenes, segmentación del parénquima pulmonar, detección de los objetos candidatos, reducción de falsos positivos y clasificación.(6,11,12) Algunos de estos pasos y como fueron implementados son explicados en las secciones siguientes.

## **Métodos**

Para la construcción del sistema fue utilizado Matlab, por ser una herramienta que brinda gran ayuda en el procesamiento de imágenes, y sobre todo para el caso de imágenes médicas en el formato estándar de imagen digital y comunicación en medicina (DICOM). Para el sistema CAD se implementó una arquitectura modular que está compuesta de una etapa de extracción de las regiones de interés (ROI por sus siglas en inglés), una de extracción de características atendiendo a la forma de los objetos, y finalmente una etapa de detección y reducción de falso positivos (FP). Para esta última etapa se probaron tres de las familias de algoritmos más ampliamente utilizados en el reconocimiento de patrones usando aprendizaje supervisado: las redes neuronales artificiales (RNA), las máquinas de soporte vectorial (MSV) y los árboles de decisión (AD).

#### **Extracción de las regiones de interés**

Para la extracción de las ROI se realiza un análisis en dos dimensiones a cada imagen. La densidad del pulmón en las imágenes de TC no es uniforme y sufre variaciones. Estas pueden deberse a la variación del espesor a lo largo del cuerpo y a los parámetros de calibración del escáner.<sup>(14)</sup> Para resolver este problema, se ha empleado un umbral adaptativo usando el método de Otsu, que automáticamente converge a un valor de nivel de gris para cada imagen en particular y permite separar dentro de la imagen las regiones de alta y de baja densidad traducidas en niveles de intensidad de gris.(13,14)

Existen imágenes para las que dicho método no produce un resultado adecuado, debido a la existencia de unas zonas muy oscuras fuera del círculo de reconstrucción de la imagen (Fig. 1A). Para obtener una imagen más adecuada se realiza un ajuste del contraste en la imagen realizando un mapeo de los valores de intensidad entre -400 HU y -1024 HU (números de Hounsfield) a todo el rango de salida.<sup>(15)</sup> Estos valores de ventana se determinaron de manera experimental durante la investigación y con estos se logra además una mejor inclusión de los nódulos con bajo contraste como los semisólidos y en vidrio deslustrado (Fig. 1B).

Tras calcular el valor umbral para una imagen en concreto con su respectivo aumento de contraste, se crea una imagen binaria (Fig. 1C). Sobre dicha imagen se realiza la operación morfológica de erosión con un elemento estructural en forma de disco, con el objetivo de eliminar los objetos ajenos al cuerpo del paciente (camilla, ruido y otros).<sup>(16)</sup> Después se realiza una reconstrucción morfológica usando como máscara la primera imagen binaria obtenida, la cual devuelve a su tamaño original los elementos que quedaron (Fig. 1D). $(17)$ Posteriormente, se rellenan los huecos de la imagen y se obtiene una máscara binaria sin camilla, ruido y otros artefactos (Fig. 1E). Estas imágenes se sustraen y de esta forma se obtiene el interior del parénquima pulmonar, al que se le rellenan los huecos (Fig. 1F).

Un elemento importante en la segmentación es como incluir los nódulos subpleurales en la máscara del pulmón. Para ello se usó una técnica propuesta por *Suárez*(14) que utiliza como base el cierre morfológico. Luego se realiza un etiquetado de regiones y se eliminan las de pequeño tamaño, de manera que queda una máscara como la que se muestra en la figura 1G. El paso que sigue es la utilización de esta máscara para extraer los pulmones de la imagen original con aumento de contraste. El resultado es la obtención de una imagen que posee los lóbulos pulmonares con todos sus elementos internos adecuadamente realzados (Fig. 1H). Esta imagen se binariza usando el umbral adaptativo obtenido a través del método de Otsu, extrayendo así los elementos de mayor intensidad (más claros) dentro de los pulmones.

Posterior a este paso se realiza una apertura morfológica con un elemento estructural en forma de disco, con el objetivo de cubrir toda el área interna de los nódulos no sólidos y semisólidos. De esta forma es posible en etapas posteriores darle un tratamiento de elemento sólido. Este resultado se puede observar en la figura 1I.

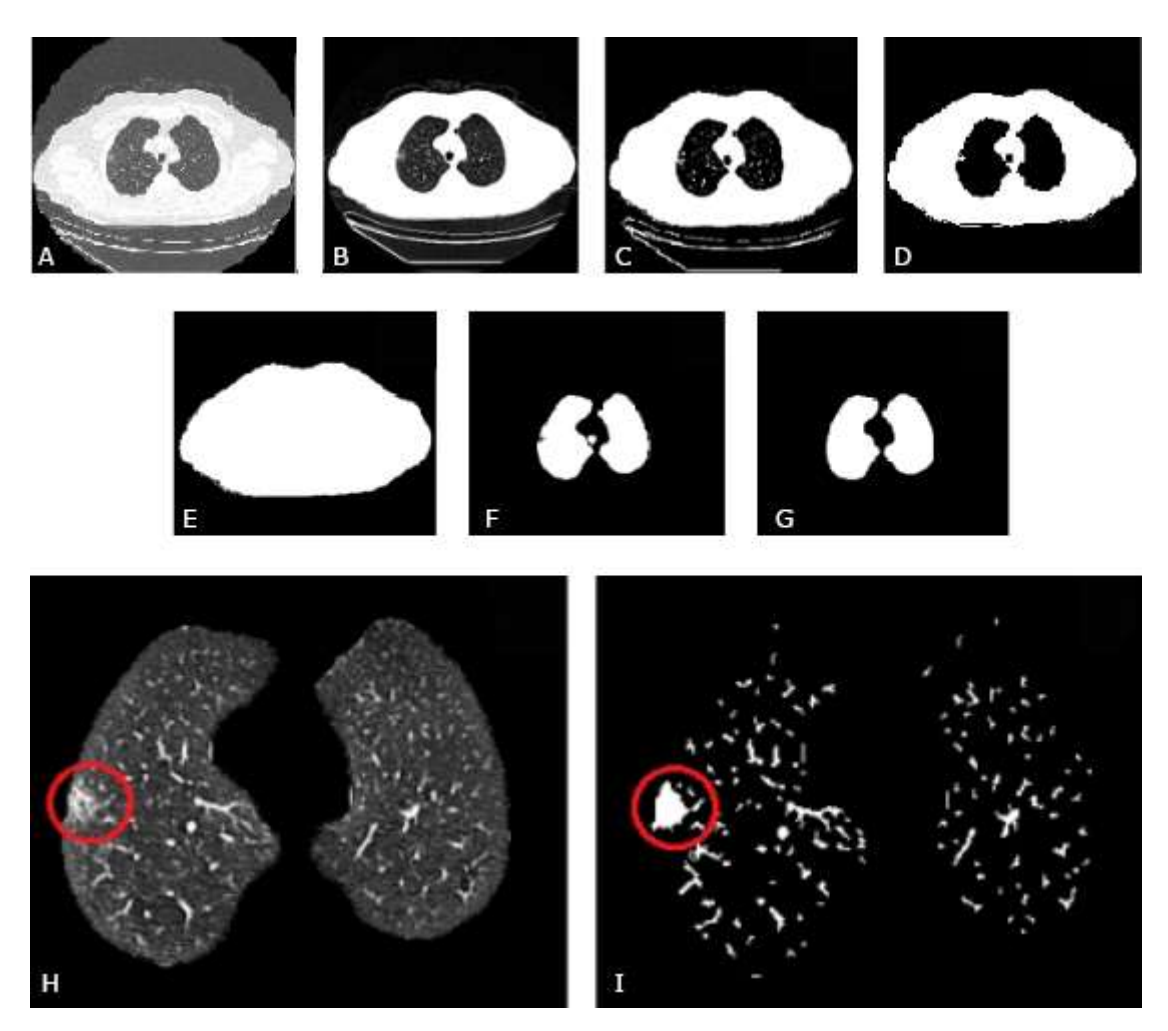

**Fig. 1-** Resultados de la segmentación. A - Imagen inicial. B - Realce de contraste. C - Imagen binarizada. D - Aplicación de la erosión morfológica más una reconstrucción morfológica. E - Relleno de huecos F - Substracción a la imagen E de la imagen D. G - Aplicación del cierre morfológico y eliminación de regiones de pequeño tamaño. H - Segmentación del parénquima pulmonar con un nódulo no sólido y subpleural. I - Máscara de las estructuras internas al pulmón con el nódulo subpleural no sólido completamente incluido y rellenado.

#### **Conexión y etiquetado de regiones**

El resultado de la segmentación de cada imagen de una serie analizada se almacena en un arreglo de memoria como "matriz de imágenes". A este volumen de imágenes se le aplican técnicas de conectividad y etiquetado de regiones 3D con vecindad 26. A partir de este punto las regiones quedan etiquetadas con los índices desde uno hasta el número total de regiones diferentes, otorgando el valor cero al fondo.

### **Extracción de características**

Las características más utilizadas para la detección del NPS son descriptores geométricos relacionados con su forma aproximadamente esférica. Es posible utilizar además características estadísticas relacionadas con los niveles de gris de la imagen, manejadas fundamentalmente para darle tratamiento diferenciado a los nódulos no sólidos, que por lo general no se encuentran bien circunscritos.(10,11) En nuestro caso, el proceso de rellenar el interior de los nódulos no sólido y semisólidos posibilita que la detección pueda realizarse únicamente en base a la forma (buscando esfericidad). Las características utilizadas como descriptores de los objetos en nuestra investigación se detallan a continuación.

Para cada región, el volumen se calculó como el producto del número de los vóxeles de dicha región por el volumen del vóxel en cada caso. Este último es determinado por el espaciado entre píxeles de las imágenes y el grosor de corte de la serie, ambos atributos implícitos en los metadatos de los ficheros DICOM.<sup>(14,18)</sup>

A su vez el área superficial del objeto se calculó sumando el área de la cara de cada vóxel que contribuía al perímetro del objeto.<sup>(10,14,18)</sup>

Para obtener la densidad esférica, que mide la compactación del objeto, se sitúa sobre el centro de masa de la región, una esfera ficticia, con un volumen igual al volumen de la región de análisis. La relación entre la intersección de los volúmenes se utiliza como medida de densidad esférica.(10,14,18)

La esfericidad del objeto, que da una representación de cuanto se aproxima el objeto a una esfera se calculó como: (10,14,18)

$$
esfericidad = \frac{6 * \pi^3 * \sqrt[3]{Volumen^2}}{\text{Área Superficial}}
$$
\n(1)

Un parámetro que mide la regularidad de los bordes es la desproporción esférica calculada a través de la ecuación: (18)

$$
desp esférica = \frac{\text{Área Superficial}}{4 * \pi * R^2}
$$
\n(2)

La desproporción esférica asume valores pequeños para objetos aproximadamente esféricos con superficie regular y valores altos para objetos irregulares y alargados.

La compacidad da la medida de la ocupación espacial del objeto, y de cómo se podría reducir para que ocupe menor dimensión y menor espacio, pero sin tener que disminuir su volumen. Esta propiedad es mínima para objetos esféricos y se mide por la siguiente ecuación: (18)

$$
compacidad = \frac{\sqrt{\text{Área Superficial}}}{\sqrt[3]{\text{Volume}}}
$$
\n(3)

La desproporción esférica y la compacidad son invariantes en relación a la rotación, traslación y escalamiento de los objetos. $(18)$ 

El alargamiento o asimetría del objeto, parámetro conocido como elongación se obtuvo mediante la expresión: (10,14,18)

$$
elongación = \frac{AristaMínima}{AristaMáxima}
$$

(4)

Donde *AristaMínima* y *AristaMáxima* son las longitudes de las aristas mínima y máxima respectivamente del cubo mínimo que encierra totalmente al objeto analizado.

#### **Etapa de detección y reducción de falsos positivos.**

Una vez identificadas las posibles regiones se toma la decisión sobre si se ofrecen o no como salidas del sistema. Esto genera un sistema de clasificación binario en el que cada ROI se evalúa de acuerdo a las características que se le han extraído, para determinar si pertenece a la clase nódulo, o no nódulo. La figura 2 muestra un esquema ilustrativo de este proceso.

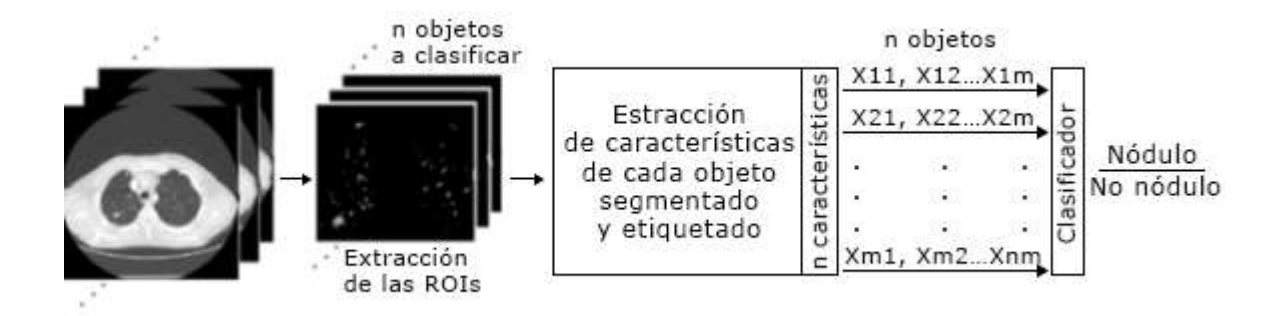

**Fig. 2 -** Proceso de detección y reducción de falsos positivos, un clasificador determina en base a las características extraídas de las ROIs si estas pertenecen o no a la clase nódulo pulmonar.

## **Árbol de decisión**

Se escogió como primer modelo de clasificador a probar un árbol de decisión. Los clasificadores basados en árboles de decisión reparten el espacio de características en un grupo de regiones rectangulares utilizando una serie de valores constantes o umbrales de decisión adecuadamente escogidos, lo que representa un modelo simple de clasificador como concepto, pero muy poderoso en la práctica.<sup>(19)</sup> Dentro de la familia de estos algoritmos se encuentra el árbol de decisión restringido a particiones binarias recursivas, el cual fue el utilizado en este trabajo.

#### **Red neuronal artificial**

Para el desarrollo del segundo clasificador a probar, se eligió el uso de las redes neuronales artificiales. En este trabajo fue utilizada una red neuronal pre-alimentada (*feedforward neural network*, FNN).(20) Se analizaron para este tipo de red varias configuraciones, obteniéndose los mejores resultados con una configuración 5-18-1, es decir con una capa de entrada con 5 neuronas, una capa oculta con un total de 18 neuronas y una capa de salida con una única neurona por tratarse de un clasificador binario.

#### **Máquinas de soporte vectorial**

El último de los clasificadores probados fue una máquina de soporte vectorial con *kernel* gaussiano para la transformación del espacio de características. En el entrenamiento del modelo se requirieron definir los hiperparámetros: penalización *C* (factor utilizado para ajustar el modelo cuando hay clases desbalanceadas) y ancho de banda γ (relacionado con el *kernel*).<sup>(19)</sup> Este proceso fue realizado mediante una búsqueda de maya y validación cruzada, donde los hiperparámetros con menor error de validación cruzada fueron los utilizados para el modelo.

#### **Base de datos**

La base de datos utilizada para implementación, entrenamiento y prueba de los algoritmos fue obtenida del proyecto TCIA (*The Cancer Imaging Archive*) y se denomina LIDC-IDRI.(21, 22) Se seleccionó un conjunto de 12 series de diferentes pacientes y equipos, para un total de 673 imágenes que contenían 138 nódulos. De ellas, 4 fueron seleccionadas para entrenamiento, conteniendo 44 nódulos y 298 imágenes lo que representa un 44 % del total, una cantidad que se estimó suficiente para entrenar, ya que cada serie genera un alto número de regiones de interés debido a que las etapas de detección y reducción de FP están unidas. Las series restantes se eligieron para pruebas. En base a las anotaciones de los especialistas se verificó dentro de ambos conjuntos la existencia de diversos tipos de nódulos, tanto

sólidos, como subpleurales y en vidrio deslustrado, así como de tamaños y formas variadas. Teniendo en cuenta que los NPS son con frecuencia hallazgos secundarios, se tomaron series cuyo grosor del corte varía entre 0,675-3 mm, lo que resulta importante para observar el comportamiento del sistema ante los cambios de resolución que ocurren por las variaciones de dicho parámetro en los estudios médicos con TC asociados a diversas enfermedades.

#### **Evaluación**

El sistema a evaluar no es precisamente de clasificación de nódulos, sino de detección y localización de la lesión. Además, en ocasiones pueden observarse más de una anormalidad dentro de una misma imagen. Debido a esto fue más adecuado para la evaluación, expresar los resultados basados en la curva FROC por sus siglas en inglés *Free Receiver Operating Characteristic.*(6,12,14,18) Este método muestra la relación entre la sensibilidad del sistema frente al número medio de falsos positivos por imagen (FPI). De manera complementaria se analizaron otros parámetros como la exactitud y el tiempo medio de ejecución.

## **Resultados**

La evaluación de los algoritmos se realizó con un conjunto de prueba compuesto por 9 series de imágenes de pacientes diferentes, que contenían un total de 375 imágenes y 94 nódulos. Para determinar el tiempo de ejecución promedio de los algoritmos se utilizó una computadora con las siguientes características:

- − Microprocessor: Intel(R) Pentium(R) CPU N3540
- − Número de núcleos: 4 CPU a 2,16GHz
- − RAM: 4 Gigabytes

Se utilizaron los mismos datos para cada uno de los algoritmos de clasificación y se obtuvieron los resultados observados en la tabla 1. Como se puede apreciar en dicha tabla, el clasificador más rápido es el árbol de decisión, que logra la clasificación de todas las estructuras en un tiempo promedio de 4,8 segundos por serie analizada, lo que da un resultado de 2,15 minutos totales al ser sumado al tiempo de la segmentación y extracción de características.

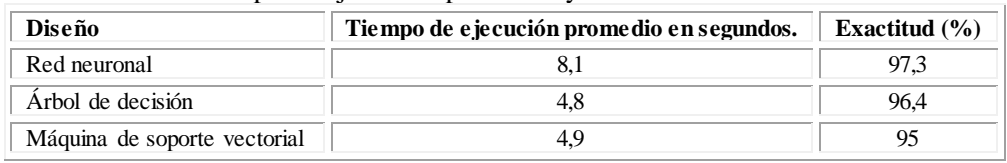

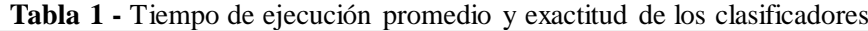

Se calcularon además los valores de exactitud de cada algoritmo, lo que ofrece una concordancia entre las estructuras que fueron correctamente clasificadas, ya sean nódulos o no nódulos, y el total de objetos. Los resultados se muestran en la columna tres de la tabla 1. Debe notarse que precisamente el algoritmo con mayor exactitud es el que mayor tiempo de cómputo requiere.

En la curva FROC de la figura 3 se aprecian los valores de sensibilidad/FPI obtenidos al variar determinados parámetros de los clasificadores. Para la SVM se utilizó la función de *kernel* gaussiana y se construyó la curva ajustando la escala del *kernel* a través del parámetro γ. En los dos clasificadores restantes se varió el umbral que determina a partir de qué valor las salidas de los clasificadores se pueden considerar como nódulo pulmonar. De esta forma se evalúa el comportamiento de los clasificadores en cuanto a sensibilidad y especificidad medida como FPI. Los datos marcados con rombo indican los valores que se consideraron más adecuados y, por tanto, indican los umbrales escogidos para comparar los diseños.

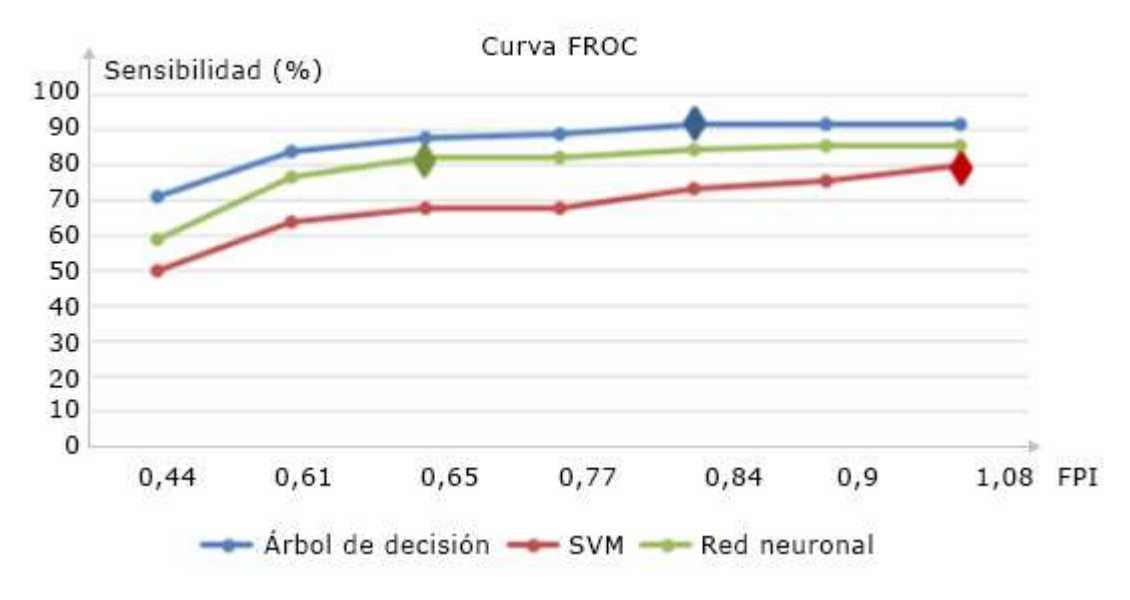

**Fig. 3 -** Curva FROC de las evaluaciones realizadas.

Finalmente fue escogido el AD como clasificador a utilizar y todo el procesamiento fue aunado en una interfaz gráfica generada en Matlab a la que se le denominó *Toráx 2.0*. Entre otras funcionalidades la aplicación permite ejecutar el algoritmo de detección que finalmente devuelve una serie de coordenadas (*x, y, z*) correspondientes a los cubos que encierran a los nódulos detectados dentro del volumen de imágenes. Estas coordenadas se le presentan al usuario en recuadros amarillos a medida que se mueve por las diferentes imágenes de la serie analizada como se muestra en la figura 4.

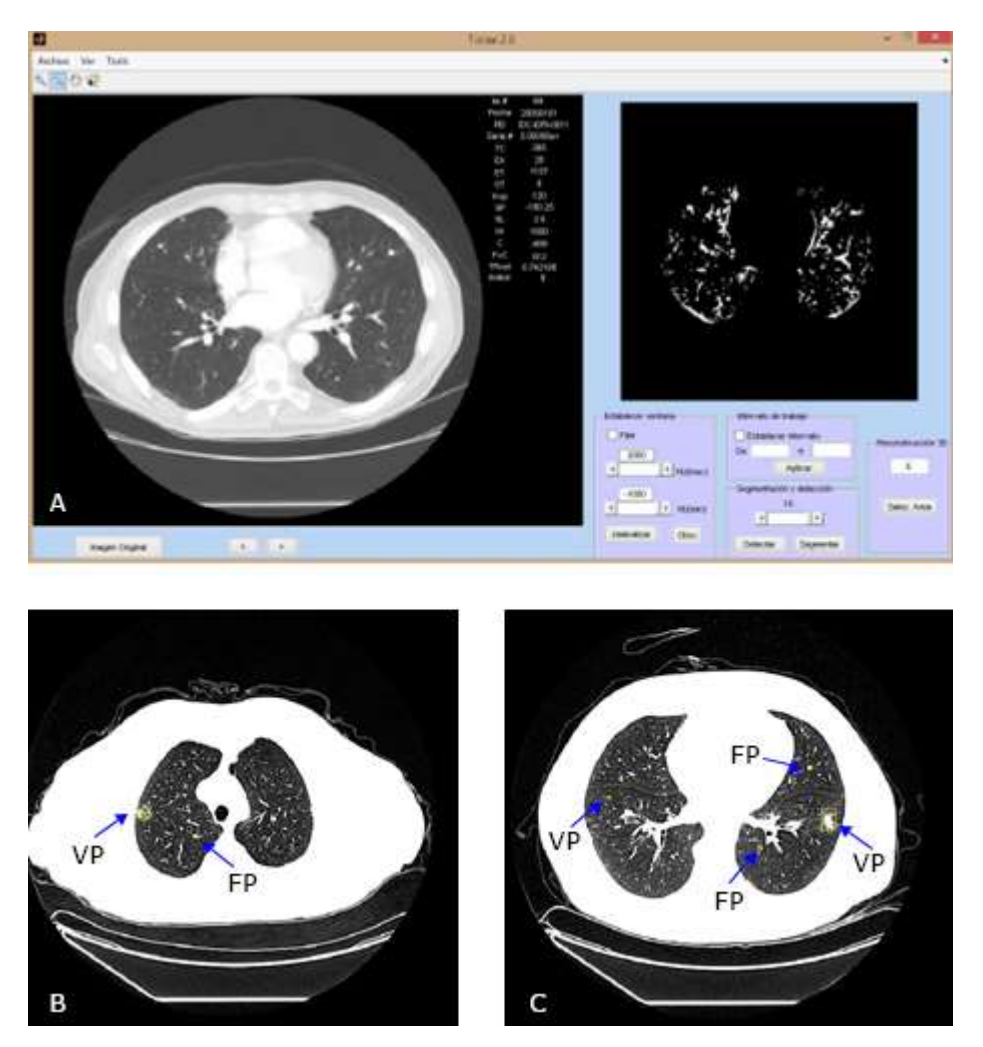

**Fig. 4 -** Resultado de la detección de nódulos pulmonares en una serie de imágenes de TC. A - Interfaz gráfica "*Tórax2.0*". B - Área de visualización con un nódulo encontrado y un falso positivo. C - Área de visualización con dos nódulos encontrados (entre los que se incluye uno de muy pequeño tamaño) y dos falsos positivos.

# **Discusión**

En el desarrollo de los algoritmos se lograron implementar los pasos más generales de un sistema CAD. El método de segmentación empleado permitió generar la división de las

imágenes originales en regiones significativas, en las que quedaron bien definidos primeramente los lóbulos pulmonares, y segundo, las estructuras con mayor densidad dentro de ellos, consideradas como las regiones de interés que se podrían asociar con nódulos pulmonares. El método propuesto es capaz de adecuarse a los cambios de contraste e iluminación que ocurren en las series de imágenes de TC debido a las variaciones del espesor a lo largo del cuerpo y a otros parámetros de calibración del sistema de adquisición. Se comprobó que con operaciones sencillas como el cierre morfológico y el ajuste de histograma en las imágenes utilizando valores de Hounsfield, se pueden mejorar la inclusión de los nódulos subpleurales y los no sólidos como regiones de interés. Además, el proceso de rellenar el interior de los nódulos no sólido y semisólidos para que puedan ser analizados como sólidos, permite que la detección pueda realizarse en base a la forma y volumen (buscando esfericidad).

En cuanto a los algoritmos probados para la detección, la red neuronal ofrece el mejor porcentaje de exactitud, pero éste no es precisamente el parámetro fundamental en este tipo de algoritmos relacionados con la medicina, y que además presenta clases desbalanceadas. Pues la cantidad de verdaderos positivos es notablemente pequeña con respecto al total de verdaderos negativos. Por tal motivo el mejor parámetro para calificar estos algoritmos es la sensibilidad, para una cantidad de falsos positivos lo más pequeña posible. Debido a esto el clasificador que resulta más adecuado es el AD que mostró además de buena exactitud (de 96,4 %), el mejor balance de sensibilidad/FPI con un valor de 91,5 % de nódulos correctamente detectados contra una tasa de 0,4 FPI.

El tiempo de ejecución promedio del algoritmo escogido es además el menor. Para una serie de 100 imágenes el sistema de detección completo tiene un tiempo de ejecución promedio de 2,15 minutos, para una computadora con las características descritas en el apartado de resultados, lo que resulta adecuado para ser utilizado en un software de tipo CAD que procese un alto número de imágenes.

El trabajo de investigación y la implementación de los algoritmos, integrados en la interfaz gráfica *Toráx 2.0,* representan un prototipo del sistema de diagnóstico asistido por computadora con condiciones suficientes para contribuir a detectar más fácilmente el NPS en los estudios médicos con imágenes de TC.

# **Referencias bibliográficas**

1. Iglesias AA, Suárez A. Incidencia de cáncer: cifras alarmantes. Rev. Finlay. 2015 Mar [acceso: 25/09/2019]; 5(1): 1-3. Disponible en: [http://scielo.sld.cu/scielo.php?script=sci\\_arttext&pid=S2221-](http://scielo.sld.cu/scielo.php?script=sci_arttext&pid=S2221-24342015000100001&lng=es)

[24342015000100001&lng=es](http://scielo.sld.cu/scielo.php?script=sci_arttext&pid=S2221-24342015000100001&lng=es)

2. Awai K, Murao K, Ozawua A, Nakayama Y, Nakakura T, Liu D, *et al*. Pulmonary nodules: Estimation of malignancy at thin section helical CT –Effect of CAD on performance of radiologists. Radiology 2006; 239 (1): 276-284.

3. Mhetre RR, Sache RG. Detection of Lung Cancer Nodule on CT scan Images by using Region Growing Method. International Journal of Current Trends in Engineering & Research. 2016; 2(7):215-9.

4. Solano MJ. Nódulo Pulmonar Solitario. Rev Med Cos Cen 2016; 73 (619) 241-245.

5. Gabrielli N, Muñoz GS, Passalacqua H. Nódulo pulmonar solitario: Desafío diagnóstico y terapéutico. Cuadernos de Cirugía, 21(1), 65-74. <https://doi.org/10.4206/cuad.cir.2007.v21n1-10>

6. Rivero CA, Rivera Y, Borges G, Naranjo G. Algoritmo para la identificación de nódulos pulmonares solitarios en imágenes de tomografía de tórax. RCIM. 2015 Jun [acceso: 25/09/2019]; 7(1): 73-88. Disponible en: [http://scielo.sld.cu/scielo.php?script=sci\\_arttext&pid=S1684-](http://scielo.sld.cu/scielo.php?script=sci_arttext&pid=S1684-18592015000100008&lng=es)

[18592015000100008&lng=es](http://scielo.sld.cu/scielo.php?script=sci_arttext&pid=S1684-18592015000100008&lng=es)

7. Hua KL, Hsu CH, Hidayati SC, Cheng WH, Chen YJ. Computer-aided classification of lung nodules on computed tomography images via deep learning technique. Onco Targets Ther. 2015; 8: 2015–2022.<https://doi.org/10.2147/OTT.S80733>

8. Shen W, Zhou M, Yang F, Yang C, Tian J. Multi-scale Convolutional Neural Networks for Lung Nodule Classification. Ourselin S, Alexander D, Westin CF, Cardoso M, editors. Information Processing in Medical Imaging; 2015 Jun. Lecture Notes in Computer Science, 9123. Springer, Cham. [https://doi.org/10.1007/978-3-319-19992-4\\_46](https://doi.org/10.1007/978-3-319-19992-4_46)

9. Souto M, Tahoces PG, Suárez JJ, *et al*. Detección automática de nódulos pulmonares en tomografía computarizada. Un estudio preliminar. Radiología, 50(5), 387-92. [https://doi.org/10.1016/s0033-8338\(08\)76053-3](https://doi.org/10.1016/s0033-8338(08)76053-3)

10. Campos V. Segmentación multicriterio para detección de nódulos pulmonares en imágenes de tomografía computarizada [PhD]. Pontifica Universidad Católica de Rio de Janeiro. Brasil. 2009: 0521380/CA.

11. Bhavanishankar K, Sudjamani MV. Techniques for detection of Solitary Pulmonary Nodules in human lung and their classification – A survey. International Journal on Cybernetics & Informatics (IJCI). 2015; 4 (1), 27-40. Doi: <https://doi.org/10.5121/ijci.2015.4103>

12. [El-Regaily, Salsabil A,](https://www.ingentaconnect.com/search;jsessionid=ffbam5cgpl8a.x-ic-live-01?option2=author&value2=El-Regaily,+Salsabil+A.) *et al*. Survey of Computer Aided Detection Systems for Lung Cancer in Computed Tomography. Current Medical Imaging 2018; 14(1):3-18. Doi: <https://doi.org/10.2174/1573405613666170602123329>

13. Bahadar K, Khaliq A, Shahid M. Correction. A Morphological Hessian Based Approach for Retinal Blood Vessels Segmentation and Denoising Using Region Based Otsu Thresholding. PLOS ONE 2016; 11(9): e0162581. <https://doi.org/10.1371/journal.pone.0162581>

14. Suárez JJ. Desarrollo de un sistema de diagnóstico asistido por computador para detección de nódulos pulmonares en tomografía computarizada multicorte. [PhD] Universidad de Santiago de Compostela: Servicio de Publicaciones e Intercambio Científico, 2009. Available at:<http://hdl.handle.net/10347/2594>

15. "Imadjust. Adjust image intensity values or colormap." 2019. Available at: <https://www.mathworks.com/help/images/ref/imadjust.html.16>

16. "Erode image - Matlab imerode - MathWork." 2019. Available at: <https://la.mathworks.com/help/images/ref/imerode.html>

17."Morphological Reconstruction - Matlab & Simulink - MathWork." 2019. Available at: <https://la.mathworks.com/help/images/understanding-morphological-reconstruction.html>

18. Ammi RP, Venkata KR, Ramesh BI. Automated Pulmonary Lung Nodule Detection Using an Optimal Manifold Statistical Based Feature Descriptor and SVM Classifier. Journal of Biomedical Engineering and Medical Imaging, 2017; 4(4): 20-38. Doi: <https://doi.org/10.14738/jbemi.44.3354>

20. Bishop C. Pattern Recognition and Machine Learning. Springer Science+Business Media, LLC. NY 10013, USA 2006.

21. Armato III, Samuel G, McLennan, *et al*. Data From LIDC-IDRI. The Cancer Imaging Archive. Doi: <https://doi.org/10.7937/K9/TCIA.2015.LO9QL9SX>

22. Wang W, Luo J, Yang X, Lin H. Data Analysis of the Lung Imaging Database Consortium and Image Database Resource Initiative. Academic Radiology 2015; 22(4): 488-495. Doi: <https://doi.org/10.1016/j.acra.2014.12.004>

#### **Conflicto de intereses**

Los autores declaran que no hay conflicto de intereses.

#### **Contribución de los autores**

*Alexander Mulet De los Reyes:* Programó los algoritmos y desarrolló la interfaz gráfica. *Cecilia Ana Suárez:* Obtuvo la base de datos y realizó la selección de la muestra a utilizar. *Maikel Noriega Alemán:* Realizó el estudio del estado del arte y la propuesta de los métodos y las variables a utilizar.